Exam : HP0-449

Title : Total Print Management

**Technical Professional** 

Version: Demo

| 1. What is required to configure HP Jetdirect print servers for Novell print services?                               |
|----------------------------------------------------------------------------------------------------|
| A. Microsoft Gateway Service for NetWare                                                                             |
| B. HP Jetdirect print server with the TCP/IP protocol configured                                                     |
| C. Novell NetWare Client                                                                                             |
| D. HP Printer Gateway 2.0<br>Answer: C                                                                               |
| 2. Which statement is true regarding the availability of drivers on the HP Print Server Appliance (PSA)?             |
| A. The PSA comes preloaded with only HP print drivers.                                                               |
| B. The PSA comes preloaded with HP and non-HP print drivers.                                                         |
| C. The PSA does not come with preloaded print drivers.                                                               |
| D. The PSA does not support the loading of print drivers. Answer: B                                                  |
| 3. A file server is also used as a print server. Up to what percentage of server resources will print spooling take? |
| A. 10%                                                                                                    |
| B. 20%                                                                                                    |
| C. 40%                                                                                                    |
| D. 60%<br>Answer: C                                                                                                  |
| 4. Which statement is best regarding the implementation of the HP Print Server Appliance (PSA)?                      |
| A. One PSA can replace one central print server.                                                                     |
| B. One PSA can replace one local print server.                                                                       |
| C. One PSA can replace a file server.                                                                                |
| D. One PSA can manage any printer on an enterprise LAN. Answer: B                                                    |
| 5. What does the implementation of HP Print Server Appliances result in?                                             |

A. reduced need to do maintenance on printers B. reduced need for intervention in case of printer failures C. reduced time from lick to print?UHGXFHGWLPHIURP?OLFNWRSULQW D. reduced file size due to compression technology Answer: C 6. What are the primary features of a Print Server Appliance (PSA)? Select TWO. A. provides print queue management using a web interface B. allows print jobs to be stored for private printing C. allows multiple devices to connect to the network via a single Jetdirect device D. spools print jobs for up to 50 print queues E. provides the option to encrypt printing data for increased security Answer:AD 7. Which task CANNOT be accomplished in HP Web Jetadmin? A. verify the configuration of an HP Jetdirect print server B. view real-time, dynamic printer status C. specify filtering criteria for locating printers D. install third-party printers without HP Jetdirect cards Answer: D 8. Which protocol is used by HP Web Jetadmin to listen for new devices? A. SNMP Get requests B. BOOTP requests C. RIP request D. Reverse Address Resolution Protocol (RARP) requests Answer: B

9. Which security level would an administrator configure to make sure that only workstations having

particular IP addresses could display information in HP Web Jetadmin?

- A. Access Control List
- B. Administrator password
- C. Device Group password
- D. Device password Answer:A
- - A. Network administrators can configure passwords that allow only those people who know the password to manage and modify device groups.

10. Which statement accurately describes device group management with HP Web Jetadmin?

- B. Devices in a device group must be physically located in the same area.
- C. Devices are automatically placed into a default group when they are discovered.
- D. Devices are automatically placed into a user specific group when they are discovered. Answer:A
- 11. In addition to flash DIMMs and electronic forms and fonts, what else is managed with the Device Storage Manager?
- A. the printer's disk drive
- B. the user's PC disk drive
- C. the print server disk drive
- D. the HP PSA disk drive Answer:A
- 12. HP Web Jetadmin has the ability to push the RDA component from the Web Jetadmin host computer system to another on the network. Which push operations are supported with the HP Remote Discover Agent? (Select THREE.)
- A. push from a Windows NT/2000 computer to a Linux computer
- B. push from a Linux computer to a Windows NT/2000 computer
- C. push from a Linux computer to another Linux computer
- D. push from a Windows NT/2000 computer to another Windows NT/2000 computer Answer: ACD

- 13. Which step can an administrator perform to speed up the discovery process of printers with HP Web Jetadmin?
- A. Configure ARP Table discovery as the only discovery method.
- B. Specify a smaller range of addresses instead of searching an entire subnet.
- C. Configure NetWare Bindery to query all NetWare servers instead of a select few.
- D. Leave HP Web Jetadmin at its default discovery settings.

Answer: B

- 14. Which statement is most correct regarding HP Web Jetadmin plug-ins?
- A. Plug-ins are hardware modules that can be added to an HP PSA.
- B. Plug-ins are DIMMs that add functionality to the printer when accessed by HP Web Jetadmin.
- C. Plug-ins are software packages that add extra functionality to the HP Web Jetadmin application.
- D. Plug-ins are special scripts that can be sent to the printer by HP Web Jetadmin.

Answer: C

- 15. Which discovery mechanism is similar to the description below? You let people learn about each other by conversing with each other and interacting. Then you ask one person whom he or she knows about. You then visit each of those people and repeat this until you have learned about everyone in the room.
- A. Broadcast
- B. Specified Address Discovery
- C. IP Ranges Discovery
- D. ARP Table Discovery

Answer: D

- 16. Which statement is true regarding HP Web Jetadmin and Novell print services support?
- A. Novell print services are not supported by HP Web Jetadmin.
- B. HP Web Jetadmin must be running on Windows NT/2000/2003/XP.
- C. HP Web Jetadmin needs the Novell NetWare Client software.
- D. HP Web Jetadmin requires a hardware upgrade to support Novell.

Answer: C

| 17. Which discovery mechanism is similar to the description below? You make a general announcement asking everyone who is present to respond at once. |
|----------------------------------------------------------------------------------------------------|
| A. Local Broadcast                                                                                                    |
| B. Specified Address Discovery                                                                                                    |
| C. IP Ranges Discovery                                                                                                    |
| D. Listen for New Devices Discovery Answer:A                                                                                                    |
| 18. What must be installed on each workstation that accesses HP Web Jetadmin?                                                                         |
| A. HP Web Jetadmin                                                                                                    |
| B. a supported Web browser C. a commercial Web server                                                                                                 |
| D. no required software Answer: B                                                                                                    |
| 19. Which devices are NOT supported by HP Web Jetadmin?                                                                                               |
| A. HP Jetdirect-connected devices                                                                                                    |
| B. printers with embedded Web servers                                                                                                    |
| C. standard MIB-compliant printers                                                                                                    |
| D. printers attached to the serial port of a networked PC Answer: D                                                                                   |
| 20. Which statement is true regarding Enterprise Management Systems?                                                                                  |
| A. HP Web Jetadmin can not be integrated in an Enterprise Management System.                                                                          |
| B. HP Web Jetadmin provides standard connectivity to be integrated in any Enterprise Management System.                                               |
| C. HP Web Jetadmin needs a default bridge to be integrated into OpenView.                                                                             |
| D. HP Web Jetadmin can be integrated in several Enterprise Management Systems.  Answer: D                                                             |
|                                                                                                    |

## **Trying our product!**

- ★ 100% Guaranteed Success
- ★ 100% Money Back Guarantee
- ★ 365 Days Free Update
- ★ Instant Download After Purchase
- ★ 24x7 Customer Support
- ★ Average 99.9% Success Rate
- ★ More than 69,000 Satisfied Customers Worldwide
- ★ Multi-Platform capabilities Windows, Mac, Android, iPhone, iPod, iPad, Kindle

## **Need Help**

Please provide as much detail as possible so we can best assist you.

To update a previously submitted ticket:

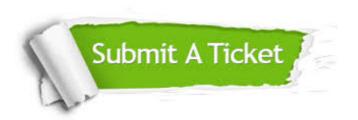

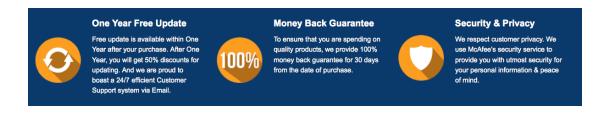

## Guarantee & Policy | Privacy & Policy | Terms & Conditions

Any charges made through this site will appear as Global Simulators Limited.

All trademarks are the property of their respective owners.

Copyright © 2004-2014, All Rights Reserved.